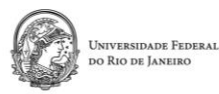

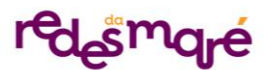

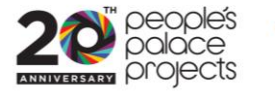

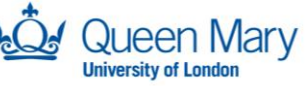

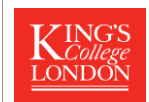

# **Seminário**

# **Cidades Saudáveis, Seguras e com equidade de Gêneros: Perspectivas**

**transnacionais sobre Violência Urbana contra Mulheres da Maré, no Rio**

# **de Janeiro e em Londres**

# **Quarta-feira, 22 de novembro de 2017 Auditório da Escola de Serviço Social - Universidade Federal do Rio de Janeiro 08.30 – 17.00**

# **Programação**

# **08.30 Abertura – Socialização da Metodologia Transnacional desenvolvida pelas equipes do Rio**

# **de Janeiro e Londres**

Andrea Teixeira - Direção da Escola de Serviço Social (ESS/UFRJ) Miriam Krenzinger (PPG Serviço Social- UFRJ), Eliana Silva e Shirley Villela (Casa das Mulheres da Maré/Redes de Desenvolvimento da Maré) Cathy McIlwaine- Kings College London **Mediação:** Rosana Morgado - Coordenadora PPG Serviço Social - UFRJ

#### **09.15 Mesa I: Apresentação dos Resultados do Mapeamento das Políticas e das Instituições (Rede de**

#### **Proteção e Defesa dos Direitos das Mulheres)**

Rosana Morgado - Coordenadora PPG Serviço Social - UFRJ Yara Evans- Kings College London **Mediação:** Miriam Krenzinger - PPG Serviço Social- UFRJ

# **10.15 Mesa II: Apresentação dos Resultados das Pesquisas Quantitativas**

Joana Garcia - PPG Serviço Social - UFRJ Andreza Jorge, Alessandra Pinheiro e Gisele Ribeiro (Redes de Desenvolvimento da Maré) Yara Evans- Kings College London **Mediação:** Isabela Souza - Redes de Desenvolvimento da Maré

# **12:30 Pausa para almoço**

# **13:45 Mesa III: Apresentação dos Resultados das Pesquisas Qualitativas**

Miriam Krenzinger (PPG Serviço Social- UFRJ) e Isabela Souza (Redes de Desenvolvimento da Maré) Yara Evans- Kings College London **Mediação:** Gisele Ribeiro - Redes de Desenvolvimento da Maré

# **15.00 Mesa V: Próximos Passos**

Miriam Krenzinger (PPG Serviço Social- UFRJ) Cathy McIlwaine- Kings College London **Mediação:** Eliana Silva - Redes de Desenvolvimento da Maré